# **NHSmail user provisioning**

**Options for creating and managing NHSmail user accounts and contact details in the NHSmail service and NHS Directory**

Published June 2018 Version 3

# **Contents**

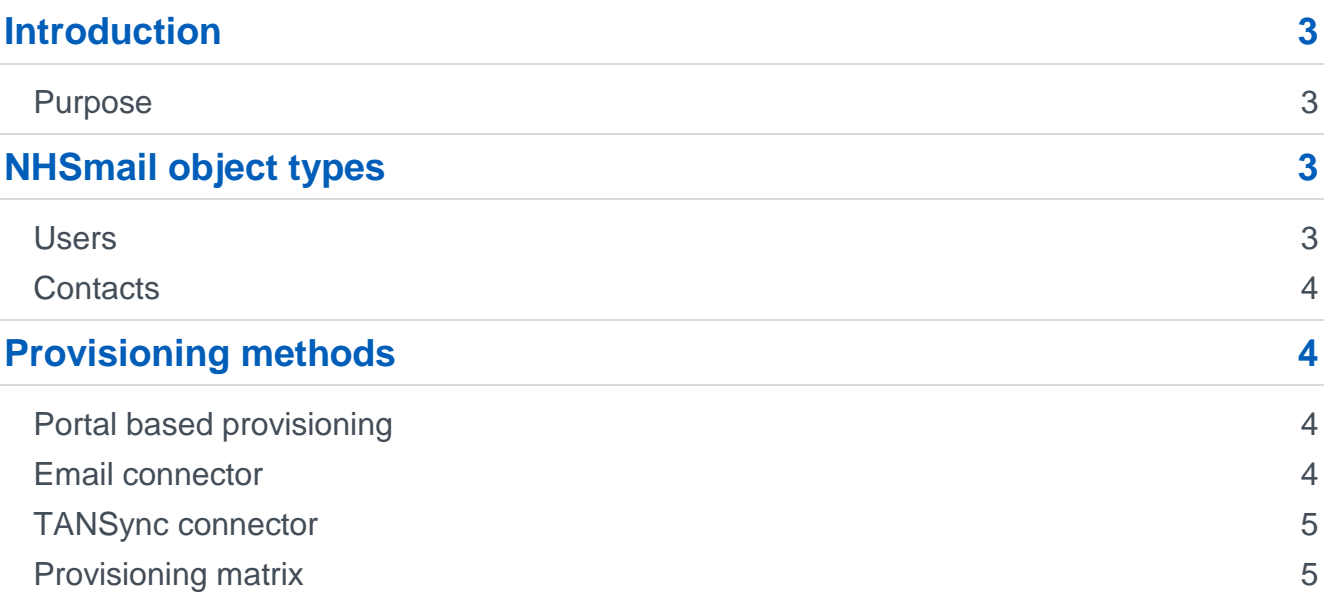

# <span id="page-2-0"></span>**Introduction**

NHSmail delivers a national directory service (NHS Directory) providing contact details for over one million staff, to enable day to day communications across health and social care organisations.

NHSmail enables organisations to provide regular and automated updates to people data in the NHS Directory in an open approach from a wide variety of sources. This is a key part of the strategy to empower each organisation to update and manage people data. To facilitate this, a number of discrete methods are available for organisations to provision and update user and contact objects in NHSmail.

#### <span id="page-2-1"></span>**Purpose**

This document sets out the different options for adding, updating and removing user data from NHSmail. The objective is to ensure that each option is clearly described and for health and care organisations to be able to choose the best, most appropriate method to meet their individual needs.

This document outlines the capabilities and basic requirements for the following methods of adding, updating and deleting user information in the NHSmail service:

- Manual management of data through the NHSmail Portal
- Bulk upload of data via CSV files via the Portal
- Email submission of data with CSV files
- Automated data management via TANSync

The following areas are out of scope for this document:

- NHSmail Portal Service APIs, for which information can be found in the [Applications](https://s3-eu-west-1.amazonaws.com/comms-mat/Training-Materials/Guidance/applicationsguide.pdf)  [Guide](https://s3-eu-west-1.amazonaws.com/comms-mat/Training-Materials/Guidance/applicationsguide.pdf)
- TANSync for which information can be found in the [TANSync Deployment Guide](https://s3-eu-west-1.amazonaws.com/comms-mat/Comms-Archive/tansyncinstallationguide.pdf) (available separately)

# <span id="page-2-2"></span>**NHSmail object types**

This section provides an overview of the different types of objects and attributes that can be managed in the NHSmail service. Please note this refers to 'people' data types and not, for example, groups and distribution lists.

#### <span id="page-2-3"></span>**Users**

The NHSmail service centres on the management of users, however there are two key classifications of users and it is important for planners within health and care organisations to understand the differences between them.

The main user type in NHSmail is a mailbox user. A mailbox user in NHSmail is a single, unique user account with the following attributes:

- A unique username and password
- An @nhs.net email address
- A mailbox quota (4GB as standard)
- A unique user ID (generated within NHSmail)

# <span id="page-3-0"></span>**Contacts**

NHSmail has a separate classification for users that do not have an NHSmail mailbox. These are contacts with an email address in an email system other than NHSmail. All mail-enabled contacts have one attribute in common; they must have an email address. Furthermore, that email address cannot be from the @nhs.net domain or @xyz.nhs.net sub-domain.

These contacts are added to NHSmail and will be included in an organisation's address list and be visible in the NHS Directory, as well as email applications such as Outlook Web App and Outlook.

At present, the NHSmail service does not support contact objects through TANSync. Further information on manually adding contacts to the NHS Directory can be found in the NHSmail [Portal Local Administrator Guide.](https://s3-eu-west-1.amazonaws.com/comms-mat/Comms-Archive/portaladminguide.pdf) Please refer to the Creating a Directory contact section.

# <span id="page-3-1"></span>**Provisioning methods**

This section details the various methods via which NHSmail accounts and contacts can be provisioned on the service.

## <span id="page-3-2"></span>**Portal based provisioning**

NHSmail users assigned to the Local Administrator or Primary Local Administrator roles can create mailbox users and contacts through the NHSmail Portal using a number of different methods.

#### **Single object provisioning**

Mailbox user and contact objects can be managed individually via the NHSmail Portal. Step by step instructions on how to create users are contained in the NHSmail [Portal](https://s3-eu-west-1.amazonaws.com/comms-mat/Comms-Archive/portaladminguide.pdf) Local [Administrator](https://s3-eu-west-1.amazonaws.com/comms-mat/Comms-Archive/portaladminguide.pdf) Guide. Please refer to the User Management section.

#### **Bulk object provisioning via CSV upload**

Mailbox users can be added in bulk via the NHSmail Portal using the 'CSV Upload' feature. Step by step instructions on how to create users are contained in the NHSmail [Portal Local](https://s3-eu-west-1.amazonaws.com/comms-mat/Comms-Archive/portaladminguide.pdf)  [Administrator Guide.](https://s3-eu-west-1.amazonaws.com/comms-mat/Comms-Archive/portaladminguide.pdf) Please refer to the CSV Uploads section.

There are two formats of CSV files accepted by the bulk upload facility in the NHSmail Portal:

- The old NHSmail format, which is maintained for backward compatibility
- The new NHSmail format which provides additional options over and above the previous NHSmail format

An example of the new CSV file format can be found in the [NHSmail Push Connector Guide.](https://s3-eu-west-1.amazonaws.com/comms-mat/Training-Materials/Guidance/pushconnectorguide.docx)

# <span id="page-3-3"></span>**Email connector**

NHSmail organisations can email a CSV file containing their people data to the [connector.data@nhs.net](mailto:connector.data@nhs.net) mailbox for batch processing. This process will create new accounts and update accounts active in the NHS Directory. The process runs on a daily basis and whilst organisations can submit as many CSV files via email as needed, only the most recent file will be processed.

Please note that users submitting CSV files for their organisation must be granted the connector Local Administrator role, by their LA, to perform that action.

There are two formats of CSV files accepted by the email connector service in the NHSmail Portal:

- The old NHSmail format, which is maintained for backward compatibility
- The new NHSmail format which provides additional options over and above the previous NHSmail format

# <span id="page-4-0"></span>**TANSync connector**

TANSync is a standard deployment of Microsoft Identity Manager packaged with a custom developed Management Agent able to connect to the NHSmail service API. TANSync replaces the legacy 'pull' connector service.

Organisations can use TANSync, or any other solution capable of interacting with the NHSmail web service API, to automatically provision mailbox users. There are many advantages to implementing TANSync, or a similar solution, such as:

- More frequent and automated data updates. TANSync can be run on a schedule to meet the local organisation's needs more or less frequently than once per day
- Through the NHSmail service API, TANSync or any other service can write-back directory data from mailbox users or contacts into a wide variety of internal systems such as Active Directory or local databases / intranets

Detailed information on the [TANSync](https://s3-eu-west-1.amazonaws.com/comms-mat/Training-Materials/Guidance/tansyncoverview.pdf) solution can be found on the NHSmail Portal help pages.

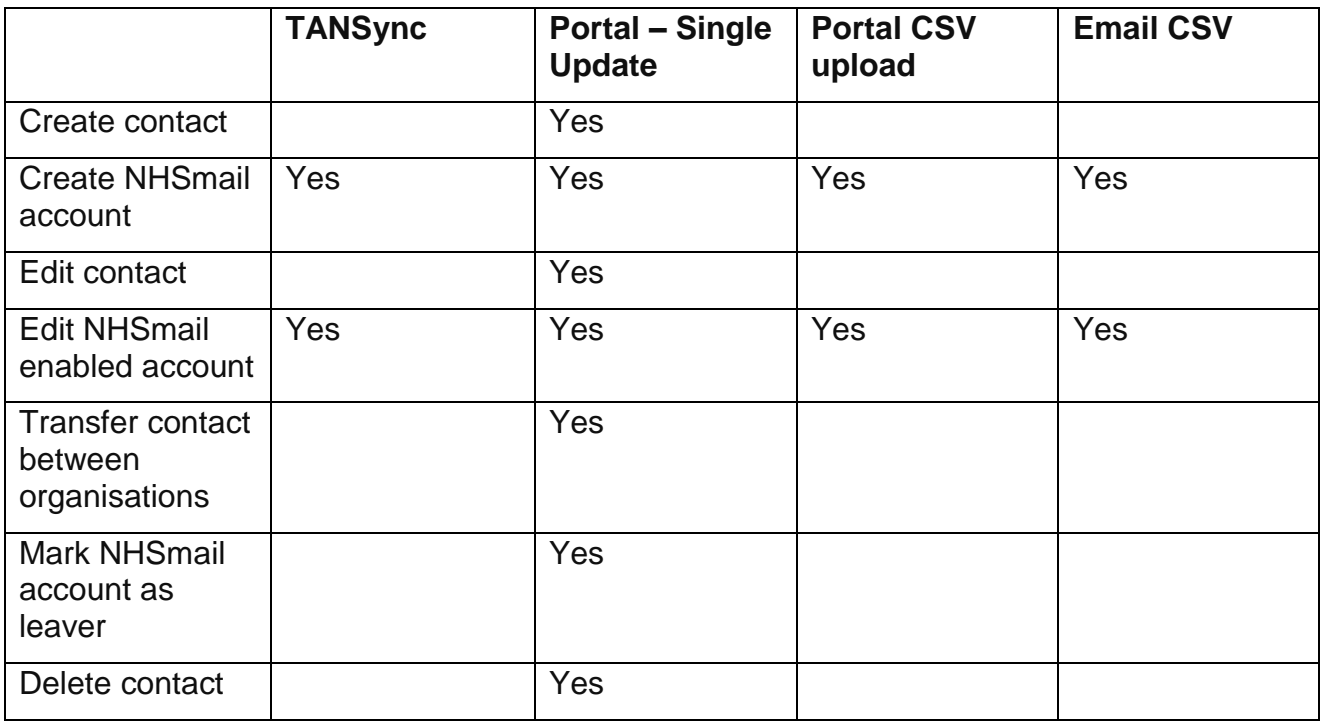

## <span id="page-4-1"></span>**Provisioning matrix**